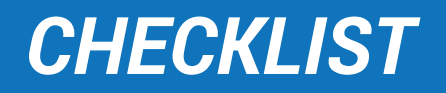

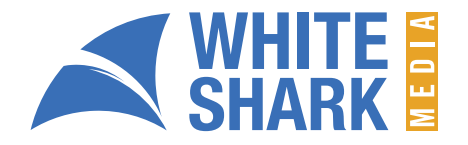

## *NEGATIVE KEYWORD CHECKLIST FOR BEFORE YOU LAUNCH YOUR CAMPAIGN*

### *The Basics of Negative Keywords*

- Have you built your negative keyword list?  $\bigcap$
- Have you used the keyword planner to find negative keywords based on what  $\left( \begin{array}{c} \end{array} \right)$ people are already searching?
- Have you added your negative keywords at an account, ad group, and  $\bigcap$ campaign level?

#### *The Account-Level General Keyword List*

- Have you added a general negative keyword list?  $\left(\begin{array}{c} \end{array}\right)$
- Did you think outside the box when creating this list?  $\bigcap$
- Did you add random keywords that may not have anything to do with your  $\bigcirc$ industry?

#### *Expand the Reach of Your Negative Keywords*

- Add the plural and singular versions of your negative keywords to maximize  $\left( \begin{array}{c} \end{array} \right)$ their impact.
	- Look for the main part of your long tail keyword you would like to exclude and  $\left( \begin{array}{c} \end{array} \right)$ add it in broad match.
	- $\left( \quad \right)$ Try and find a similar way to refer to your negative keywords and add them.

# *CHECKLIST*

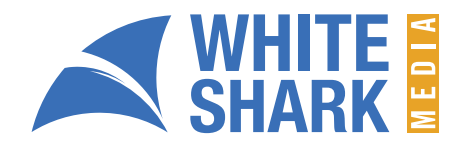

# *EXPANDING YOUR NEGATIVE KEYWORD LIST ONCE YOU HAVE LAUNCHED YOUR CAMPAIGN*

### *Explore All the Different Match Types You Can Add Negative Keywords in*

- Have you used the search terms report to find terms that people use to find  $\bigcap$ your ads?
- Remember to add negative keywords extracted from the search term report in  $\bigcap$ broad match, or phrase match if it's more than one word.

### *Be Proactive*

- $\bigcirc$ Have you identified trends within your negative keywords? If you have, be proactive and expand your list based on such trends.
- Did you research all the possible negative keywords you could add based on  $\bigcap$ the trends you identified? Pro tip: Do a search on websites related to yours and use tools like merge words to enhance your list.
- $\bigcap$ Have you researched the keywords or negative keywords being used by your competitors? Pro tip: Try using Spyfu or SEMrush to find out this information.

### *Make All the Appropriate Adjustments in Your Campaigns*

- It is common to pause keywords as you optimize your campaign, but when you  $\bigcirc$ do, make sure you add the keyword you paused to your negative keyword list.
- Remember to add your keywords at all pertinent levels.  $\bigcap$ 
	- $\Box$  Campaign level
	- $\Box$  Ad group level
	- Account level

### *If You Are Running a Display Network Campaign*

Do not add more than 50 negative keywords to your Display campaigns.  $\bigcap$ 

 $\bigcap$ Do not add your regular keyword lists - Google will choose randomly from the active keywords if you have more than 50